$3.3V / 5V$  $\sim$  where  $\sim$ 

AC, DC, USB

## Example – SW0014

\_\_\_\_\_\_\_\_\_\_\_\_\_\_\_\_\_\_\_\_\_\_\_\_\_\_\_\_\_\_\_\_\_\_\_\_\_\_\_\_\_\_\_\_\_\_\_\_\_\_\_\_\_\_\_\_\_\_\_\_\_\_\_\_\_\_\_\_\_\_\_\_\_\_\_

SD CARD WRITE/READ file, Read to TFT

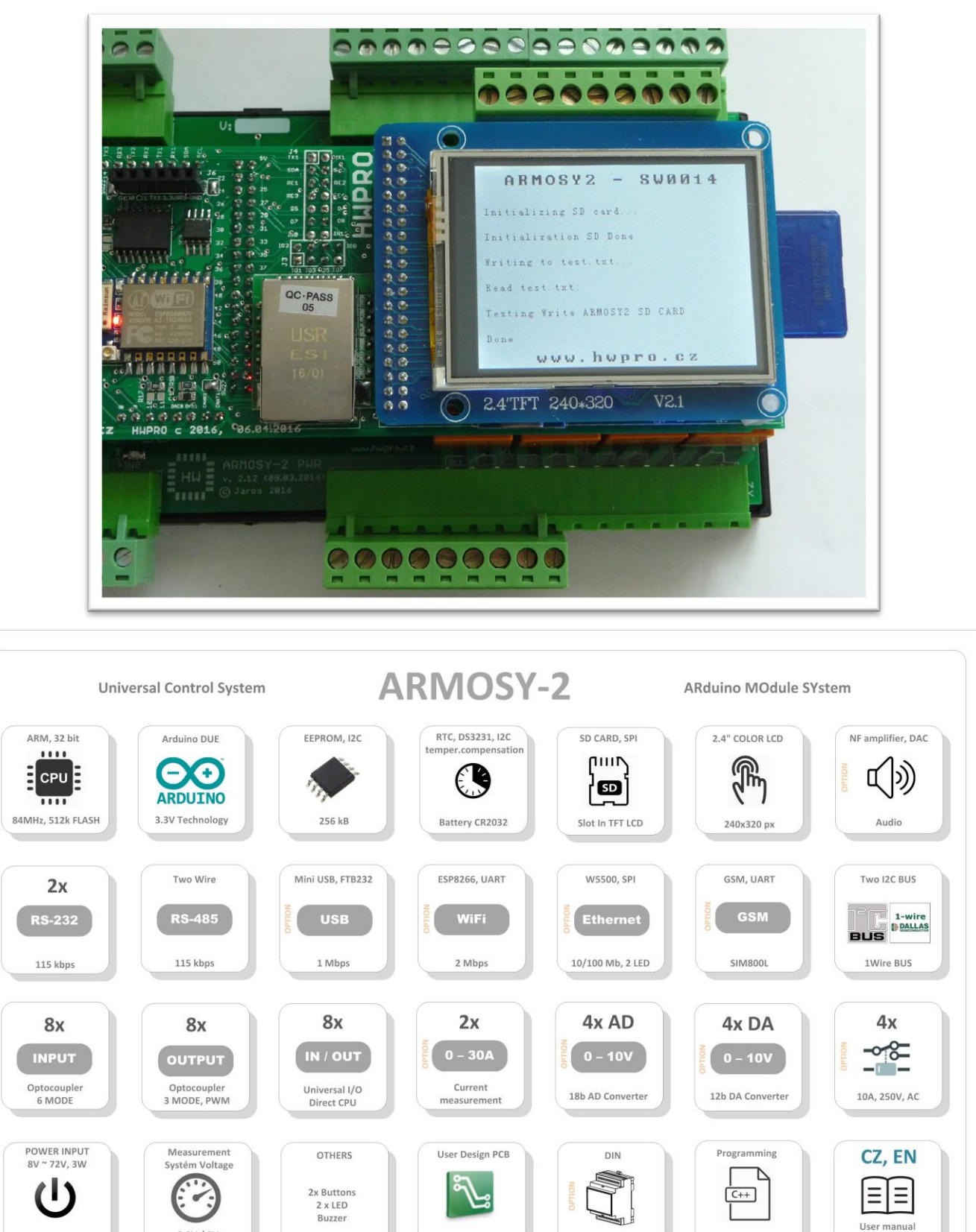

Size 10x4 cm

Free Software

Examples

12 modul

/\* ¦¦¦¦¦¦¦¦¦¦¦¦¦ ARMOSY-2 Example ¦¦¦¦¦¦¦¦¦¦¦¦ SD CARD WRITE/READ file, Read to TFT Hardware: ARMOSY-2 Version HW: 2.21 Create: 24.04.2016 ¦¦¦¦¦¦¦¦¦¦¦¦¦ TERMINAL CONNECTION ¦¦¦¦¦¦¦¦¦¦¦¦ 63 - IN POWER, VCC min 8V/1A!  $64$  - IN POWER,  $-$ "-\*/ // ¦ LIBRARY #include <**UTFT**.h> //Driver UTFT #include <**SPI**.h> // SPI driver #include <**SD**.h> // SD Card File myFile; // ¦ DECLARATIONS **UTFT** myGLCD(ITDB24,38,39,40,41); // RS, WR, CS, REST extern uint8 t BigFont[]; // UTFT Fonds extern uint8 t SmallFont[]; // UTFT Fonds String command; // For Text To LCD, SD is not needed // ¦¦¦¦¦¦¦¦¦¦¦¦¦ SETUP ¦¦¦¦¦¦¦¦¦¦¦¦ void setup() { // ¦ UTFT myGLCD.InitLCD(); // Initialization LCD myGLCD.clrScr();  $\frac{1}{5}$  // Clear Screen myGLCD.fillScr(VGA\_WHITE); // VGA Background Transparency<br>myGLCD.setColor(0, 0, 0); // Black Fonds  $myGLCD.setColor(0, 0, 0);$ myGLCD.setBackColor(255, 255, 255); // White Background myGLCD.setFont(BigFont); // Select Font // ¦ HEADER myGLCD.print("ARMOSY2 - SW0014", CENTER, 10); myGLCD.print("www.hwpro.cz", CENTER, 220); myGLCD.setFont(SmallFont); // Select Font myGLCD.print("Initializing SD card...", 10, 50); // ¦ SD CARD if (!**SD**.begin(4)) { myGLCD.print("Initialization SD Failed!", 10, 80); return; } myGLCD.print("Initialization SD Done ", 10, 80);  $myFile = SD.open("test.txt", FILE WRITE); // Open file$ // if the file opened okay, write to it: if (myFile) { myGLCD.print("Writing to test.txt...", 10, 110); myFile.println("Testing Write ARMOSY2 SD CARD"); myFile.close(); // close the file: myGLCD.print("Done", 10, 200); } else {

 **HWPRO** Vývoj a výroba elektronických zařízení **2 / 3** e-mail: **info@hwpro.cz** web: **[www.hwpro.cz](http://www.hwpro.cz/)** 

```
 // if the file didn't open, print an error:
     myGLCD.print("Error Opening test.txt", 10, 140);
  }
  // re-open the file for reading:
     myFile = SD.open("test.txt"); 
     if (myFile) {
      myGLCD.print("Read test.txt:", 10, 140);
       // read from the file until there's nothing else in it:
       while (myFile.available()) {
      Print TFT (); // Print File To TFT
  }
       myFile.close(); // close the file:
     } 
     else {
     myGLCD.print("Error Opening 'test.txt'", 10, 200); // if the file didn't open, 
print an error:
    }
}
// ¦¦¦¦¦¦¦¦¦¦¦¦¦ MAIN ¦¦¦¦¦¦¦¦¦¦¦¦
void loop(){
}
// Serial data to LCD 
void Print_TFT (){
    char c = myFile.read();
     if(c == \sqrt{n}){
     ParseCmd(command);
      String command = "";
      }
     else if (c != '\r')command += c;
 } 
// Read command 
void ParseCmd(String com)
{
    String cmd = com.substring(com.indexOf(":")+1); // cmd <= serial:
     myGLCD.print(cmd, 10, 170); // Print UTFT
}
```
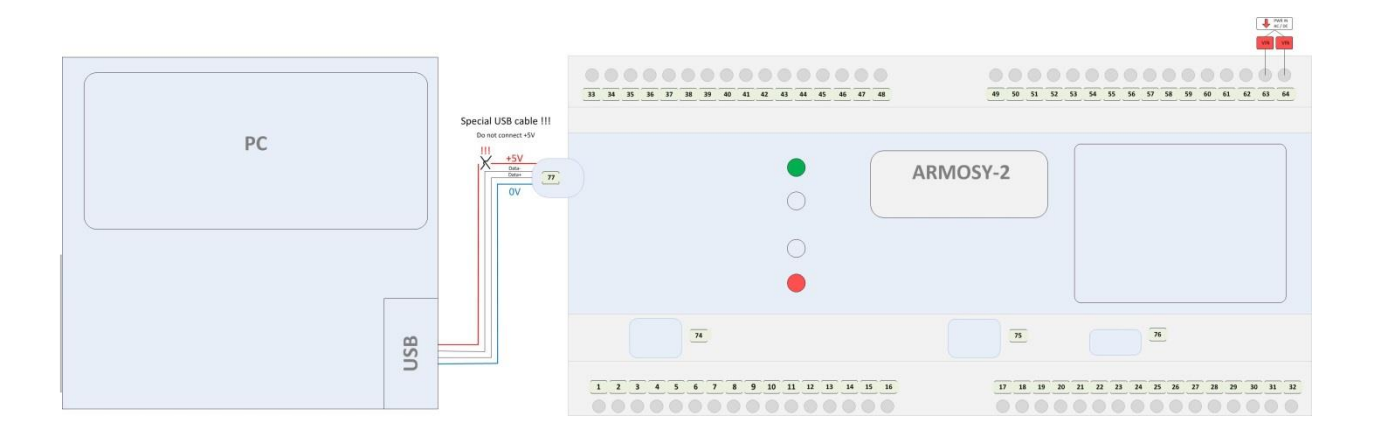